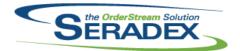

# Technical Release Notes September 2018

| AcctMaintenance.d | ill                  |                                                                                                    |
|-------------------|----------------------|----------------------------------------------------------------------------------------------------|
| 6.4.101 09/2      | 8/2018 11805144      | The connection routine will now look at the OverrideReports and the Databases.Reports field for the database indicated in the OverrideActiveMConnection element of SeradexMasterConfiguration.xml.                                          |
|                   | 11802038<br>11808272 | Enhanced to add support for DBOX intercompany PO A new EDI Account setup form was created to allow the user to select EDI                                                                                                    |
|                   | I1809086             | Formats for a customer for each EDI transaction type.  The account lookup will now display the state/prov description if there is no                                                                                                    |
|                   |                      | code available.                                                                                                    |
| AdminTools.dll    |                      |                                                                                                    |
| 6.4.47 09/18      | 8/2018 11809037      | Updated to add support for the latest version (5.0) of rar compressed files in the Web Update process.                                                                                                    |
|                   | I1806223             | When using SxSwitcher, only the database indicated by the OverrideActiveMConnection element will have its license updated.                                                                                                    |
| AutoConfig.dll    | 0/0040               |                                                                                                    |
| 6.4.102 09/2      | 8/2018 I1804249      | Modified to add the ActiveM database name to the temporary adtg file that is created for processing the batch.                                                                                                    |
| ClientReports.dll |                      |                                                                                                    |
| 6.4.75 09/28      | 8/2018 11805144      | The connection routine will now look at the OverrideReports and the Databases.Reports field for the database indicated in the                                                                                                    |
|                   |                      | OverrideActiveMConnection element of SeradexMasterConfiguration.xml.                                                                                                    |
| Config.dll        |                      |                                                                                                    |
| 6.4.166 09/28     | 8/2018 I1804254      | Modified to be able to call custom procedures from the cost Roll up routine in spec mode.                                                                                                    |
|                   | I1808059             | Corrected initial configurator data import range names detection. Corrected data version number logic to always allow data import when version number is 0 and import is enabled. Corrected address creation for dynamic user named ranges. |
| CreditNote.dll    |                      |                                                                                                    |
| 6.4.115 09/26     | 8/2018 I1805144      | The connection routine will now look at the OverrideReports and the Databases.Reports field for the database indicated in the OverrideActiveMConnection element of SeradexMasterConfiguration.xml.                                          |

CRM.dll

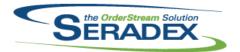

|                        |                               |                                                          | 30 pto 110 ct 20 10                                                                                                    |
|------------------------|-------------------------------|----------------------------------------------------------|----------------------------------------------------------------------------------------------------|
| 6.4.126                | 09/28/2018                    | I1805144<br>I1808272<br>I1808259<br>I1809045<br>I1809086 | The connection routine will now look at the OverrideReports and the Databases.Reports field for the database indicated in the OverrideActiveMConnection element of SeradexMasterConfiguration.xml. The EDI Types button, visible when the EDI checkbox is checked, will now launch the new EDI Account Setup form. Inactive lead sources will now be filtered out of the Lead Management Lead Sources combo. Job costing documents within CRM's opportunities grid can now be launched by double clicking the cell. The account lookup will now display the state/prov description if there is no code available. |
| DeteTremefe            |                               |                                                          |                                                                                                    |
| DataTransfe<br>6.4.227 | o9/28/2018                    | I1802010                                                 | Added new field to receiving to be able to flag a receipt as being an ASN Receipt                                                                                                    |
|                        |                               | I1806240<br>I1801231                                     | Added the new DBOX Config Settings field to the ConfigSettings table Added ChartDetails table and new ChartTypes to support Google Charts in DBOX                                                                                                    |
|                        |                               | I1809088                                                 | Added a new secured control record to allow displaying the Change Orders tab in the JobCosting module.                                                                                                    |
|                        |                               | 11802038<br>11805262                                     | Added field to Vendors for DBOX intercompany PO  New core search "Batch Invoice Approval" to control the batch invoice approval form, can be dupliated as a custom search called "Custom Batch Invoice Approval" to allow customization to the display of batch invoice                                                                                                    |
|                        |                               | I1808239                                                 | approval.  Modified the CERTIFICATE UpdateActiveM record to not attempt to apply if the user is not a "db_owner" of the database.                                                                                                    |
|                        |                               | I1806014                                                 | Database tables have been added to store work order cost variance information.                                                                                                    |
|                        |                               | I1808131                                                 | The Property Default History SQL has been modified to ensure that the system is gathering and displaying the correct Linked Property Defaults setup.                                                                                                    |
| DayEndProc             | : dll                         |                                                          |                                                                                                    |
| 6.4.138                | 09/28/2018                    | I1807066                                                 | Added new Accounting system option for QuickBooks and US called QuickBooks - 2014 US, this is to support the ability for the system to allow for taxes on AR documents that differs from the Customer Base tax.                                                                                                    |
| DBay Wah E             | root End Compos               | anto (MISS)                                              |                                                                                                    |
| 6.4.14                 | ront End Compon<br>09/28/2018 | 11809030                                                 | Fixed an issue where if no value was ever selected on a Property that was allow custom and requires processing it wouldn't process.                                                                                                    |
|                        |                               | I1809092                                                 | Fixed an issue where the values in a dropdown would not update after processing the configurator until the user clicked away from the control.                                                                                                    |
|                        |                               | I1809095                                                 | Estimates that have a linked Sales Order had an issue where Estimate  Details that weren't linked on the linked Sales Order would not be able to be deleted. This has been rectified.                                                                                                    |

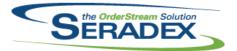

| 6.4.14                     | 09/28/2018                      | I1806240<br>I1809096<br>I1807060<br>I1801231 | Added support for double-clicking in Text box and Combo Box properties to open up an expanded view of the available property values/text box entry. Can also click the magnifying glass/pencil icons beside the fields if the Display DBOX DrillDown Icons configurator setting is enabled. Items on the opportunity page will now properly get the default unit price from the ItemPrices table, then when an item is selected it will calculte the unit price based on the Price List if available. The price will now also carry over to the Estimate when clicking create estimate from the opportunity page. The Search grids will always show a horizontal scroll bar. Only the results grid will scroll vertically, everything else remains in place. Filters will scroll horizontally with the Grid.  Dbox charting utilities have been enhanced to incorporate Google chart options. |
|----------------------------|---------------------------------|----------------------------------------------|----------------------------------------------------------------------------------------------------|
| DC2001.dll<br>6.4.48       | 09/28/2018                      | I1809057                                     | Added logic to govern the Payroll menu option in data collection by a license for "PayRoll"                                                                                                    |
| Engineering<br>6.4.19      | <b>Change.dll</b><br>09/28/2018 | I1805144                                     | The connection routine will now look at the OverrideReports and the Databases.Reports field for the database indicated in the OverrideActiveMConnection element of SeradexMasterConfiguration.xml.                                                                                                    |
| <b>Estimating.</b> 6.4.152 | ili<br>09/28/2018               | I1805144<br>I1808177<br>I1805141             | The connection routine will now look at the OverrideReports and the Databases.Reports field for the database indicated in the OverrideActiveMConnection element of SeradexMasterConfiguration.xml. VB6 Orders now pass the Appbox Event Raiser through to .NET using the New Interface module activation.  Modified to add a new menu option named "Import from Cabinet Vision" under the Tools menu for importing Cabinet Vision data. This menu option is only visible is the new license: "CabinetVision Import" is activated.                                                                                                    |
| EventAlert.6               | oxe<br>09/28/2018               | I1806263                                     | The execution time will no longer add to the next run time during processing.                                                                                                    |
| InventoryAc<br>6.4.87      | ljustment.dll<br>09/28/2018     | I1808169<br>I1803081                         | Validation messages will now be displayed in the following scenarios: blank Owner No and Owner Line No values when the owner type is specified, and rows with an owner type of Invoice or Shipping with an Adjustment quantity greater than 0.  Validation of the fiscal period has been added when creating transaction from temp table.                                                                                                    |

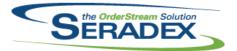

|                        |            |          | 3 optom 20 10                                                                                                    |
|------------------------|------------|----------|----------------------------------------------------------------------------------------------------|
| 6.4.87                 | 09/28/2018 | I1805144 | The connection routine will now look at the OverrideReports and the Databases.Reports field for the database indicated in the OverrideActiveMConnection element of SeradexMasterConfiguration.xml.                                                                                                    |
| las sa sata sa sTua    | for all    |          |                                                                                                    |
| InventoryTra<br>6.4.85 | 09/28/2018 | I1805144 | The connection routine will now look at the OverrideReports and the Databases.Reports field for the database indicated in the OverrideActiveMConnection element of SeradexMasterConfiguration.xml.                                                                                                    |
| الم يمام طال           |            |          |                                                                                                    |
| Invoice.dll<br>6.4.145 | 09/28/2018 | I1805144 | The connection routine will now look at the OverrideReports and the Databases.Reports field for the database indicated in the                                                                                                    |
|                        |            | 11808177 | OverrideActiveMConnection element of SeradexMasterConfiguration.xml.  VB6 Orders now pass the Appbox Event Raiser through to .NET using the New Interface module activation.                                                                                                    |
|                        |            | I1805260 | Invoice batch import has been altered to support the ability to auto post to Financials from an external application.                                                                                                    |
|                        |            | I1805262 | Altered invoice to ensure when calling invoice dll functions from external applications that logic governeed by company preferences works as expected.                                                                                                    |
|                        |            | 11809061 | Finance Charge will now set the minimum charge correctly and can now be auto send to Financials.                                                                                                    |
| ItemEditor.d           | II         |          |                                                                                                    |
| 6.4.125                | 09/28/2018 | 11809086 | The item editor will now display the system's currency code for vendor costs instead of the dollar sign.                                                                                                    |
|                        |            | I1808202 | Added the Generated column to the details spread and improved user communication.                                                                                                    |
|                        |            | I1804254 | Modified to be able to call custom procedures from the cost Roll up routine.                                                                                                    |
|                        |            | l1805144 | The connection routine will now look at the OverrideReports and the Databases.Reports field for the database indicated in the OverrideActiveMConnection element of SeradexMasterConfiguration.xml.                                                                                                    |
|                        |            |          |                                                                                                    |
| JobCosting.            | dII        |          |                                                                                                    |
| 6.4.75                 | 09/28/2018 | I1805144 | The connection routine will now look at the OverrideReports and the Databases.Reports field for the database indicated in the OverrideActiveMConnection element of SeradexMasterConfiguration.xml.                                                                                                    |
|                        |            | I1808160 | The Change Order tab will now be hidden when JobControlBilling module activation is on.  The WorkFlow, Document Storage, Milestones, and Activity Log tabs will now be editable for approved Job Costing transactions.  The gathering of the Financial Summary data will now filter out all transactions that are not related to the Job Billing when JobControlBilling module activation is on. |
|                        |            | 11809088 | Additional Secured Control restrictions, visibile and enable, can now be applied to the SSTab control type.                                                                                                    |

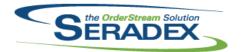

| Microvellum  | -          | 14005444             |                                                                                                    |
|--------------|------------|----------------------|----------------------------------------------------------------------------------------------------|
| 6.4.20       | 09/28/2018 | I1805141<br>I1808238 | Added the capability to import Cabinet Vision data using the Microvellum import functionality.  Microvellum Import will pass the ItemSpecID with the rest of the line's information to .NET modules. VB6 is not affected.                                                                         |
| PdfSharp.Ch  | arting.dll |                      |                                                                                                    |
| 6.4.0        | 09/28/2018 | I1808138             | Required file to allow use of the new document scanning module.                                                                                                    |
| PdfSharp.dll |            |                      |                                                                                                    |
| 6.4.0        | 09/28/2018 | I1808138             | Required file to allow use of the new document scanning module.                                                                                                    |
| POInvoice.dl | I          |                      |                                                                                                    |
| 6.4.98       | 09/28/2018 | I1805144             | The connection routine will now look at the OverrideReports and the Databases.Reports field for the database indicated in the OverrideActiveMConnection element of SeradexMasterConfiguration.xml.                                                                                                |
|              |            | I1808138<br>I1808185 | The ability to launch the new document scanning module has been added. Ensured that when approving a PO Invoice that contains both receiving and vendor return transactions for the selected purchase order, the system will update the purchase order's Qty Invoiced to Date quantity correctly. |
| PurchaseOrd  | dor dii    |                      |                                                                                                    |
| 6.4.118      | 09/28/2018 | 11705315             | Adjusted the system validation ensuring that the system will no longer allow saving on invalid selected items.                                                                                                    |
|              |            | 11802038             | Enhanced to add support for DBOX intercompany PO                                                                                                    |
|              |            | I1805144             | The connection routine will now look at the OverrideReports and the Databases.Reports field for the database indicated in the                                                                                                    |
|              |            | I1808177             | OverrideActiveMConnection element of SeradexMasterConfiguration.xml.  VB6 Orders now pass the Appbox Event Raiser through to .NET using the                                                                                                    |
|              |            | I1805262             | New Interface module activation.  Added support for a PO detail reason code for vendor revisions, will read  Reason Codes assigned to the Purchasing Module                                                                                                    |
| Receiving.dl | ı          |                      |                                                                                                    |
| 6.4.129      | 09/28/2018 | I1802010             | ASN receipts no longer update the receipt being created with the owner ship of the receipt but instead use a new field in the receipt header called ASN Receipt.                                                                                                    |
|              |            | I1808197             | An issue where selecting an RMA or Miscellaneous receipt, and then Selecting a standard receipt would result in the standard receipt not fully loading, has been resolved.                                                                                                    |

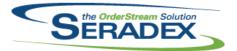

## Technical Release Notes September 2018

| 6.4.129     | 09/28/2018       | I1805144             | The connection routine will now look at the OverrideReports and the Databases.Reports field for the database indicated in the OverrideActiveMConnection element of SeradexMasterConfiguration.xml.                                                  |
|-------------|------------------|----------------------|----------------------------------------------------------------------------------------------------|
|             |                  | I1808263             | Service orders will now be filtered out of the RMA combo if they have RMA                                                                                                    |
|             |                  | I1808138             | numbers which are NULL or empty, rather than just if they are NULL. The ability to launch the new document scanning module has been added.                                                                                                    |
| RptDataCol  |                  |                      |                                                                                                    |
| 6.4.68      | 09/28/2018       | I1806014             | When a work order is complete, the cost variance will now be saved to the database.                                                                                                    |
| RptManage   | ment.dll         |                      |                                                                                                    |
| 6.4.25      | 09/28/2018       | I1808243             | For the General Ledger Account Listing report, the Account No field has been made narrower, and the Account Description has been made wider (and will be allowed to grow).                                                                          |
| SalesOrder  |                  |                      |                                                                                                    |
| 6.4.189     | 09/28/2018       | I1802038<br>I1805144 | Enhanced to add support for DBOX intercompany PO The connection routine will now look at the OverrideReports and the Databases.Reports field for the database indicated in the OverrideActiveMConnection element of SeradexMasterConfiguration.xml. |
|             |                  | I1808177             | VB6 Orders now pass the Appbox Event Raiser through to .NET using the New Interface module activation.                                                                                                    |
|             |                  | 11803244             | MatReq will only update the sales order detail lines that were affected.                                                                                                    |
|             |                  | I1608023             | MatReq logging has been changed to create the log prior to prompting the user and update it with the response afterwards.                                                                                                    |
|             |                  | I1805141             | Modified to add a new menu option named "Import from Cabinet Vision" under the Tools menu for importing Cabinet Vision data. This menu option is only visible is the new license: "CabinetVision Import" is activated.                              |
| Saraff.Twai | n dil            |                      |                                                                                                    |
| 6.4.0       | 09/28/2018       | I1808138             | Required file to allow use of the new document scanning module.                                                                                                    |
| Seradex.Ap  | nRoy ovo         |                      |                                                                                                    |
| 6.4.7       | 09/28/2018       | I1802198             | Removed unnecessary references to Access databases.                                                                                                    |
| Seradex.Au  | tomatedScanner.c | ill                  |                                                                                                    |
| 6.4.0       | 09/28/2018       | I1808138             | New module to allow the scanning of documents.                                                                                                    |

Seradex.ConfiguratorSystem.dll

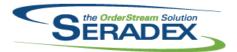

## Technical Release Notes September 2018

6.4.7 09/28/2018 I1808051 Allow the property type to be specified on creation of a new Product Line Property object to ensure grid cell property types are initialized correctly when using Quick Config. Seradex.Connection.dll 09/28/2018 The connection routine will now look at the OverrideReports and the 6.4.35 11805144 Databases.Reports field for the database indicated in the OverrideActiveMConnection element of SeradexMasterConfiguration.xml. Seradex.Dbox.Dashboarding.dll 09/28/2018 11801231 Google Chart Editior has been implemented, functions to manage Chart data 6.4.1 have been added to the API. Seradex.Dbox.dll 6.4.15 09/28/2018 I1801231 Google Chart Editior has been implemented, functions to manage Chart data have been added to the API. 11809148 The Config Image for the Config was not being created and added to the ItemSpec. 11806240 Added support for the new ConfigSetting to display icons beside the properties on the configurator that can be drilled down/expanded. Additional property value columns beyond values and description now 11806240 included for lookup in DBOX configuator. 11809096 Items on the opportunity page will now properly get the default unit price from the ItemPrices table, then when an item is selected it will calculte the unit price based on the Price List if available. The price will now also carry over to the Estimate when clicking create estimate from the opportunity page. 11809095 Copying a line item will append it to the end of the group that you are copying within. I1808151 Parent ItemSpecID is now correctly written to the Input worksheet of the configurator worbook in DBOX for parent-child configurations. 11808191 Modified DBOX update accounts to ensure that any data not supplied from the accouting system is left unchanged in the ActiveM. This applies to the updating of Customers and Vendors. Note that all text fields except for the following list will be updated to a blank value if a blank value is supplied by the accounting system. (RegistrationNo, TaxRegNo1, TaxRegNo2, TaxRegNo3, TaxRegNo4, TaxRegNo5, Notes) 11802038 Enhanced to add support for DBOX intercompany PO 11808259 DBOX will now filter inactive lead sources out of the lead sources lists. Seradex.Dbox.Import.dll 6.4.0 09/28/2018 I1802038 Enhanced to add support for DBOX intercompany PO

Seradex. Financials. Financials System. dll

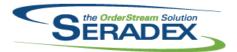

|             |                    |             | September 2010                                                                                                    |
|-------------|--------------------|-------------|----------------------------------------------------------------------------------------------------|
| 6.4.96      | 09/28/2018         | I1808225    | Improved messages displayed to the user when using the Online Banking order import functionality.                                                                                                    |
|             |                    | I1805260    | Added a function to apply available credit to a single invoice for use from external applications                                                                                                    |
|             |                    | I1808288    | For Customer deposits that have multiple lines for the same customer, ensure the related Bank transaction Memo only states the customer name once.                                                                                                    |
|             |                    | I1809061    | Finance Charge will now set the minimum charge correctly and can now be auto send to Financials.                                                                                                    |
|             |                    | I1806162    | Increased timeout of the function that updates Customer balances to reduce potential data integrity issues.                                                                                                    |
|             |                    | I1808217    | Altered deposit import to fail if a valid customer is specfied as well as a valid invoice yet the customer specifed is not a customer that can pay that invoice.                                                                                                    |
| Seradex.Ord | erEntry.SalesOrd   | erEDI.dll   |                                                                                                    |
| 6.4.15      | 09/28/2018         | 11802038    | Enhanced to add support for DBOX intercompany PO                                                                                                    |
| Seradex.Pro | duction.DataColle  | ection.dll  |                                                                                                    |
| 6.4.41      | 09/28/2018         | 11809064    | Corrected issue for clients using Scheduling and use the Pct Complete of zero feature on the structure to allow working on any operation, the system                                                                                                    |
|             |                    |             | was treating the first operation as the final operation.                                                                                                    |
|             |                    | I1801156    | Modified Shop Floor Execution to ensure that subsequent operations are not visible when a starting operation has not been completed and is being handled by another employee when multiple employees are not allowed to work on a single operation, or that operation is set to start in the future. |
| Seradex.Pro | duction.Schedulir  | ng.dll      |                                                                                                    |
| 6.4.70      | 09/28/2018         | 11712123    | Updated DBR, Finite, and Hybrid Scheduling to display a more informative date format for the Day Column (It is changed from "Monday 17" to "Mon                                                                                                    |
|             |                    | I1808173    | Sep 17, 2018"), and to display a full date in the chart.  Modified to log any error that occurs when executing a query in the Error Log table.                                                                                                    |
| Seradex.Pur | chasing.Receiving  | gSystem.dll |                                                                                                    |
| 6.4.9       | 09/28/2018         | I1802010    | ASN receipts no longer update the receipt being created with the owner ship of the receipt but instead use a new field in the receipt header called ASN Receipt.                                                                                                    |
| Seradex.Red | curringTransaction | n.dll       |                                                                                                    |
| 6.4.13      | 09/28/2018         | 11809098    | Corrected issue with the Job control billing module whereby billing for just retention reclamation did not function as expected.                                                                                                    |
|             |                    |             |                                                                                                    |

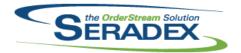

6.4.16

09/28/2018

I1808051

correctly initialized.

# **Seradex OrderStream**

## Technical Release Notes September 2018

|             |                    |            | •                                                                                                    |
|-------------|--------------------|------------|----------------------------------------------------------------------------------------------------|
| Seradex.Res | stApi.dll          |            |                                                                                                    |
| 6.4.10      | 09/28/2018         | I1809096   | Items on the opportunity page will now properly get the default unit price from<br>the ItemPrices table, then when an item is selected it will calculte the unit<br>price based on the Price List if available. The price will now also carry over to<br>the Estimate when clicking create estimate from the opportunity page. |
|             |                    | I1801231   | Google Chart Editior has been implemented, functions to manage Chart data have been added to the API.                                                                                                    |
|             |                    | I1802038   | Enhanced to add support for DBOX intercompany PO                                                                                                    |
| Seradex.Sea | arch dll           |            |                                                                                                    |
| 6.4.74      | 09/28/2018         | 11805262   | Altered Search control to facilitate use for searches that interact with temp                                                                                                    |
| 0.4.74      | 03/23/2010         | 11000202   | tables and allow saving to the database                                                                                                    |
| Seradex.Uti | lities.AvawareSyst | tem.dll    |                                                                                                    |
| 6.4.4       | 09/28/2018         | I1803244   | Enhanced Avaware Import to now save and create / update Estimate based on the import db file.                                                                                                    |
| Seradex.Uti | lities.Microvellum | Svstem.dll |                                                                                                    |
| 6.4.14      | 09/28/2018         | I1805141   | Added the capability to import Cabinet Vision data using the Microvellum import functionality.                                                                                                    |
| Seradex.Wii | n.AvawareImport.c  | III        |                                                                                                    |
| 6.4.3       | 09/28/2018         | I1803244   | Enhanced Avaware Import to now save and create / update Estimate based on the import db file.                                                                                                    |
| Seradex.Wii | n.Financials.dll   |            |                                                                                                    |
| 6.4.94      | 09/28/2018         | I1809061   | Finance Charge will now set the minimum charge correctly and can now be auto send to Financials.                                                                                                    |
| Seradex.Wii | n.Invoice.dll      |            |                                                                                                    |
| 6.4.10      | 09/28/2018         | I1805262   | Update Invoice batch Approval to work off of a core search "Batch Invoice Approval", can be overriden via a custom search called "Custom Batch Invoice Approval"                                                                                                    |
| 0           | - Outstale O       | dU         |                                                                                                    |
| Seradex.Wii | n.QuickConfigurat  | or.all     |                                                                                                    |

Ensure the property types of the grid cell Product Line Properties are

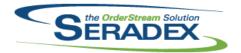

### Technical Release Notes September 2018

| Caraday  | Win Doo    | eiving.dll |
|----------|------------|------------|
| sei auex | .vviii.Rec | erving.an  |

6.4.16 09/28/2018 I1802010 ASN receipts no longer update the receipt being created with the owner ship

of the receipt but instead use a new field in the receipt header called ASN

Receipt.

Seradex.Win.Scheduling.Finite.dll

6.4.20 09/28/2018 I1808144 Added a Gantt chart to the Finite Scheduling module.

I1712123 Updated DBR, Finite, and Hybrid Scheduling to display a more informative

date format for the Day Column (It is changed from "Monday 17" to "Mon

Sep 17, 2018"), and to display a full date in the chart.

Seradex.Win.Search.dll

6.4.69 09/28/2018 I1805262 Altered Search control to facilitate use for searches that interact with temp

tables and allow saving to the database

Seradex.Win.Telerik.dll

6.4.11 09/28/2018 I1808144 Created a Gantt control using the Telerik GanttView control.

ServiceOrder.dll

6.4.67 09/28/2018 I1805144 The connection routine will now look at the OverrideReports and the

Databases.Reports field for the database indicated in the

OverrideActiveMConnection element of SeradexMasterConfiguration.xml.

Shipping.dll

6.4.136 09/28/2018 I1805144 The connection routine will now look at the OverrideReports and the

Databases.Reports field for the database indicated in the

OverrideActiveMConnection element of SeradexMasterConfiguration.xml.

VB6 Orders now pass the Appbox Event Raiser through to .NET using the

New Interface module activation.

I1809098 When generating an invoice from a shipment, the check for deposit invoices

did not take into account Job based Deposits

11809027 Corrected issue with tracked, non make, non stock sell items allocated to the

sales order when the amount relieved from inventory for shipping exceeded

the amount allocated to the sales order.

StdReports.dll

6.4.35 09/28/2018 I1805144 The connection routine will now look at the OverrideReports and the

Databases.Reports field for the database indicated in the

OverrideActiveMConnection element of SeradexMasterConfiguration.xml.

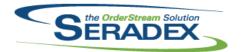

| SubContrac<br>6.4.55  | ting.dll<br>09/28/2018        | I1805144 | The connection routine will now look at the OverrideReports and the Databases.Reports field for the database indicated in the OverrideActiveMConnection element of SeradexMasterConfiguration.xml.               |
|-----------------------|-------------------------------|----------|----------------------------------------------------------------------------------------------------|
| sxControls.0          | ocx<br>09/28/2018             | I1808143 | Modified to ensure the Profile bar displays correctly when moved to the secondary monitor at startup if the primary screen is a 4K screen at 250% DPI and the secondary is a standard size, resolution, and DPI. |
| sxMaintenai<br>6.4.17 | nceControls.ocx<br>09/28/2018 | I1806240 | A new control array for DBOX Configuration settings was added to the Application Settings > Configurator Settings tab                                                                                            |
| sxQuickBoo<br>6.4.15  | oks.dll<br>09/28/2018         | I1807066 | Added new Accounting system option for QuickBooks and US called QuickBooks - 2014 US, this is to support the ability for the system to allow for taxes on AR documents that differs from the Customer Base tax.  |
| sxRuntime.r<br>6.4.46 | ndb<br>09/28/2018             | I1808271 | Modified the UserMethods record to reflect the current class name.                                                                                                    |
| sxUserDefin<br>6.4.39 | neds.ocx<br>09/28/2018        | I1809138 | Stored date values in UDF transaction details will no longer have a 0 prepended to the day value when it is greater than 10.                                                                                     |
| Telerik.Wind          | Controls.dll<br>09/28/2018    | I1808144 | New Telerik dependency file required for the Gantt control.                                                                                                    |
| Telerik.Win0          | Controls.UI.dll<br>09/28/2018 | I1808144 | New Telerik dependency file required for the Gantt control.                                                                                                    |
| TelerikComi<br>6.4.0  | mon.dll<br>09/28/2018         | I1808144 | New Telerik dependency file required for Telerik.WinControls and Telerik.WinControls.UI.                                                                                                    |

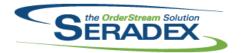

### Technical Release Notes September 2018

| nF |  |  |
|----|--|--|
|    |  |  |
|    |  |  |

6.4.0 09/18/2018 I1809037 Updated to add support for the latest version (5.0) of rar compressed files in

the Web Update process.

UpdateAcct.dll

6.4.71 09/28/2018 I1807066 Added new Accounting system option for QuickBooks and US called

QuickBooks - 2014 US, this is to support the ability for the system to allow for

taxes on AR documents that differs from the Customer Base tax.

#### UWP Inventory Transfer\_Adjustment ARM.zip

6.4.2 09/28/2018 I1803081 Adjusted the logic ensuring that the system will no longer allow the user to

approve inventory adjustment transaction when the fiscal period is locked.

11808087 Adjusted the logic, ensuring that the system is gathering the correct

information when scanning from a barcode device. Enhanced the system to

allow auto default inventory lookup check boxes option.

11809215 Now allow the customer to input the number of decimal places that the

inventory item lookup quantity field can display.

#### UWP Inventory Transfer\_Adjustment Window.zip

6.4.1 09/28/2018 I1809215 Now allow the customer to input the number of decimal places that the

inventory item lookup quantity field can display.

I1808087 Adjusted the logic, ensuring that the system is gathering the correct

information when scanning from a barcode device. Enhanced the system to

allow auto default inventory lookup check boxes option.

11803081 Adjusted the logic ensuring that the system will no longer allow the user to

approve inventory adjustment transaction when the fiscal period is locked.

#### WOGenerator.dll

6.4.34 09/28/2018 I1809127 With the 'Mat Req Processing for multiple WO lines to one Sales Order line'

application preference enabled, the work order generator will again allow

multiple work orders to be generated for a sales order.

#### WorkOrder.dll

6.4.170 09/28/2018 I1809128 Corrected issue when deleting the only line on the work order.

I1608023 MatReq logging has been changed to create the log prior to prompting the

user and update it with the response afterwards.

I1806014 When a work order is complete, the cost variance will now be saved to the

database.

I1805144 The connection routine will now look at the OverrideReports and the

Databases.Reports field for the database indicated in the

OverrideActiveMConnection element of SeradexMasterConfiguration.xml.

I1808177 VB6 Orders now pass the Appbox Event Raiser through to .NET using the

New Interface module activation.

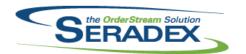